Algoritmos e Estruturas de Dados I

# **Hash Table - Python**

Prof. Tiago Eugenio de Melo [tmelo@uea.edu.br](mailto:tmelo@uea.edu.br)

[www.tiagodemelo.info](http://www.tiagodemelo.info/)

#### Observações

- O conteúdo dessa aula é parcialmente proveniente do Capítulo 11 do livro "*Data Structure and Algorithmic Thinking with Python*".
- As palavras com a fonte  $\text{courier}$  indicam uma palavra-reservada da linguagem de programação.

• O tipo dicionário de Python é implementado usando uma tabela hash.

- O tipo dicionário de Python é implementado usando uma tabela hash.
- O dicionário em Python permite o uso de qualquer tipo de dados, **desde** que a chave possa ser mapeada para a tabela.

- O tipo dicionário de Python é implementado usando uma tabela hash.
- O dicionário em Python permite o uso de qualquer tipo de dados, **desde** que a chave possa ser mapeada para a tabela.
- Essa restrição é uma limitação imposta pela linguagem de programação.

• Para se implementar uma tabela hash, nós devemos inicialmente decidir o tamanho da tabela.

- Para se implementar uma tabela hash, nós devemos inicialmente decidir o tamanho da tabela.
- O HashMap TAD deve permitir armazenar qualquer quantidade de elementos (objetos).

- Para se implementar uma tabela hash, nós devemos inicialmente decidir o tamanho da tabela.
- O HashMap TAD deve permitir armazenar qualquer quantidade de elementos (objetos).
	- E se a quantidade de objetos ultrapassar o tamanho inicial da tabela?

- Para se implementar uma tabela hash, nós devemos inicialmente decidir o tamanho da tabela.
- O HashMap TAD deve permitir armazenar qualquer quantidade de elementos (objetos).
	- E se a quantidade de objetos ultrapassar o tamanho inicial da tabela?
		- Será necessário permitir que a tabela cresça (expanda), conforme a necessidade.

- Para se implementar uma tabela hash, nós devemos inicialmente decidir o tamanho da tabela.
- O HashMap TAD deve permitir armazenar qualquer quantidade de elementos (objetos).
	- E se a quantidade de objetos ultrapassar o tamanho inicial da tabela?
		- Será necessário permitir que a tabela cresça (expanda), conforme a necessidade.
		- Assim, podemos começar com um tamanho relativamente pequeno ( $M = 7$ ).

- Para se implementar uma tabela hash, nós devemos inicialmente decidir o tamanho da tabela.
- O HashMap TAD deve permitir armazenar qualquer quantidade de elementos (objetos).
	- E se a quantidade de objetos ultrapassar o tamanho inicial da tabela?
		- Será necessário permitir que a tabela cresça (expanda), conforme a necessidade.
		- Assim, podemos começar com um tamanho relativamente pequeno (M  $=$ 7).
		- A tabela crescerá de tamanho (*rehashing*) a cada vez que o fator de carga estiver "alto".

• Mas o que seria um fator de carga alto?

- Mas o que seria um fator de carga alto?
	- Depende muito da estrutura que estamos adotando.

- Mas o que seria um fator de carga alto?
	- Depende muito da estrutura que estamos adotando.
	- Um fator de carga entre  $\frac{1}{2}$  e 1/3 fornece uma boa performance no caso médio.

- Mas o que seria um fator de carga alto?
	- Depende muito da estrutura que estamos adotando.
	- Um fator de carga entre  $\frac{1}{2}$  e 1/3 fornece uma boa performance no caso médio.
	- No nosso exemplo, vamos adotar um fator de carga de 2/3.

```
class HashMap :
# Defines constants to represent the status of each table entry.
```

```
UNUSED = NoneEMPTY = MapEntry( None, None)# Creates an empty map instance.
def init (self):
    self. table = Array(7)self.\overline{count} = 0self. maxCount = len(self. table) - len(self. table) // 3
```

```
# Implementation of the Map ADT using closed hashing and a probe with double hashing.
from arrays import Array
```

```
class HashMap :
# Defines constants to represent the status of each table entry.
```

```
UNUSED = NoneEMPTY = MapEntry( None, None)# Creates an empty map instance.
def init (self):
    self. table = Array(7)self. count = <math>0</math>self. maxCount = len(self. table) - len(self. table) // 3
```

```
class HashMap :
# Defines constants to represent the status of each table entry.
                                   ----- array do hash table
UNUSED = NoneEMPTY = MapEntry( None, None)# Creates an empty map instance.
def init (self):
    self. table = Array(7)self. count = <math>0</math>self. maxCount = len(self. table) - len(self. table) // 3
```

```
class HashMap :
# Defines constants to represent the status of each table entry.
                                 ----- array do hash table
UNUSED = NoneEMPTY = MapEntry( None, None)# Creates an empty map instance.
def init (self):
    self. table = Array(7)self. count = 0self. maxCount = len(self. table) - len(self. table)//3
```

```
class HashMap :
# Defines constants to represent the status of each table entry.
                                   ------ array do hash table
UNUSED = NoneEMPTY = MapEntry( None, None). \frac{1}{2} ............ #chaves armazenadas (atual)
# Creates an empty map instance.
def init (self):
    self. table = Array(7)self. count = 0 \cdotsself. maxCount = len(self. table) - len(self. table) // 3
```

```
class HashMap :
# Defines constants to represent the status of each table entry.
                                  ----- array do hash table
UNUSED = NoneEMPTY = MapEntry( None, None).--------- #chaves armazenadas (atual)
# Creates an empty map instance.
def init (self):
    self. table = Array(7)self. count = 0 ----------
    self. maxCount = len(self. table) - len(self. table) // 3
```
 $#$  Implementation of the Map ADT using closed hashing and a probe with double hashing. from arrays import Array

```
class HashMap :
# Defines constants to represent the status of each table entry.
                                  ----- array do hash table
UNUSED = NoneEMPTY = MapEntry( None, None).--------- #chaves armazenadas (atual)
# Creates an empty map instance.
def init (self):
    self. table = Array(7)self. count = 0 ---------
    self. maxCount = len(self. table) - len(self. table) // 3
```
'-- fator de carga

# Implementation of the Map ADT using closed hashing and a probe with double hashing. from arrays import Array

```
class HashMap :
# Defines constants to represent the status of each table entry.
                                  ----- array do hash table
UNUSED = NoneEMPTY = MapEntry( None, None).-------- #chaves armazenadas (atual)
# Creates an empty map instance.
def init (self):
    self. table = Array(7)self. count = 0 ---------
    self. maxCount = len(self. table) - len(self. table) // 3
```
'-- fator de carga

Cada vez que a tabela é expandida, um novo valor de maxCount é calculado.

# Implementation of the Map ADT using closed hashing and a probe with double hashing. from arrays import Array

```
class HashMap :
# Defines constants to represent the status of each table entry.
                                  ----- array do hash table
UNUSED = NoneEMPTY = MapEntry( None, None).-------- #chaves armazenadas (atual)
# Creates an empty map instance.
def init (self):
    self. table = Array(7)self. count = 0 ---------
    self. maxCount = len(self. table) - len(self. table) // 3
```
'-- fator de carga

Cada vez que a tabela é expandida, um novo valor de maxCount é calculado.

Para o tamanho inicial de 7, o fator de carga será 5.

# Implementation of the Map ADT using closed hashing and a probe with double hashing. from arrays import Array

```
class HashMap :
# Defines constants to represent the status of each table entry.
UNUSED = NoneEMPTY = MapEntry( None, None)# Creates an empty map instance.
def init (self):
```
self. maxCount =  $len(self. table) - len(self. table)$  // 3

self.  $table = Array(7)$ 

 $self.\overline{count} = 0$ 

```
# Implementation of the Map ADT using closed hashing and a probe with double hashing.
from arrays import Array
```

```
class HashMap :
# Defines constants to represent the status of each table entry.
```

```
UNUSED = NoneEMPTY = MapEntry( None, None)# Creates an empty map instance.
def init (self):
    self. table = Array(7)self.\overline{count} = 0self. maxCount = len(self. table) - len(self. table) // 3
```

```
# Implementation of the Map ADT using closed hashing and a probe with double hashing.
from arrays import Array
```
class HashMap : # Defines constants to represent the status of each table entry.

 $UNUSED = None$  $EMPTY = MapEntry( None, None)$ 

```
# Creates an empty map instance.
def init (self):
    self. table = Array(7)self.\overline{count} = 0self. maxCount = len(self. table) - len(self. table) // 3
```
# Implementation of the Map ADT using closed hashing and a probe with double hashing. from arrays import Array

class HashMap : # Defines constants to represent the status of each table entry.

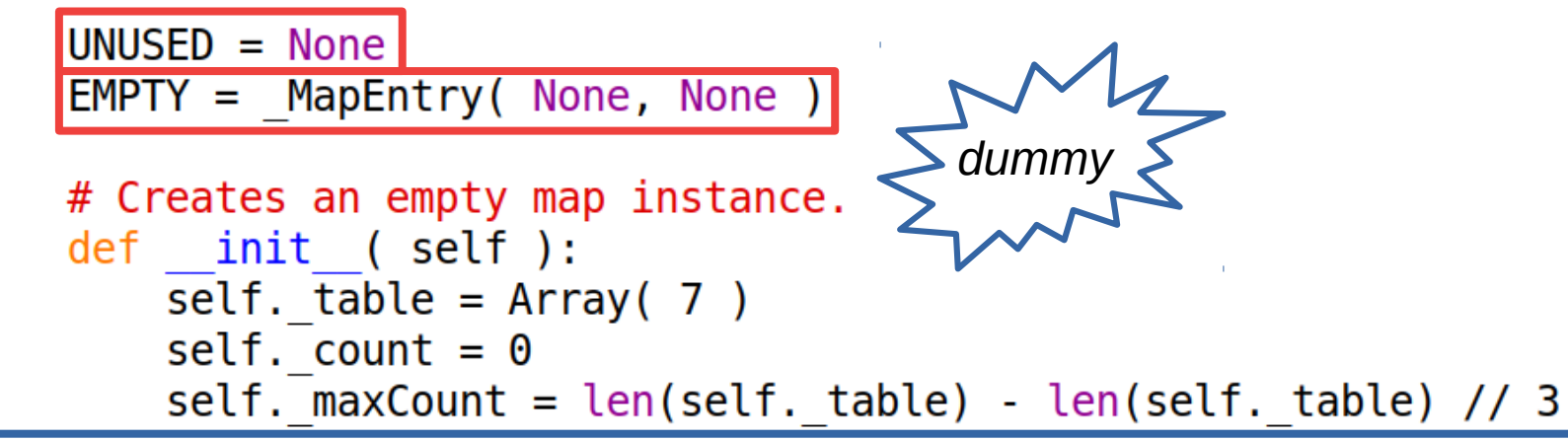

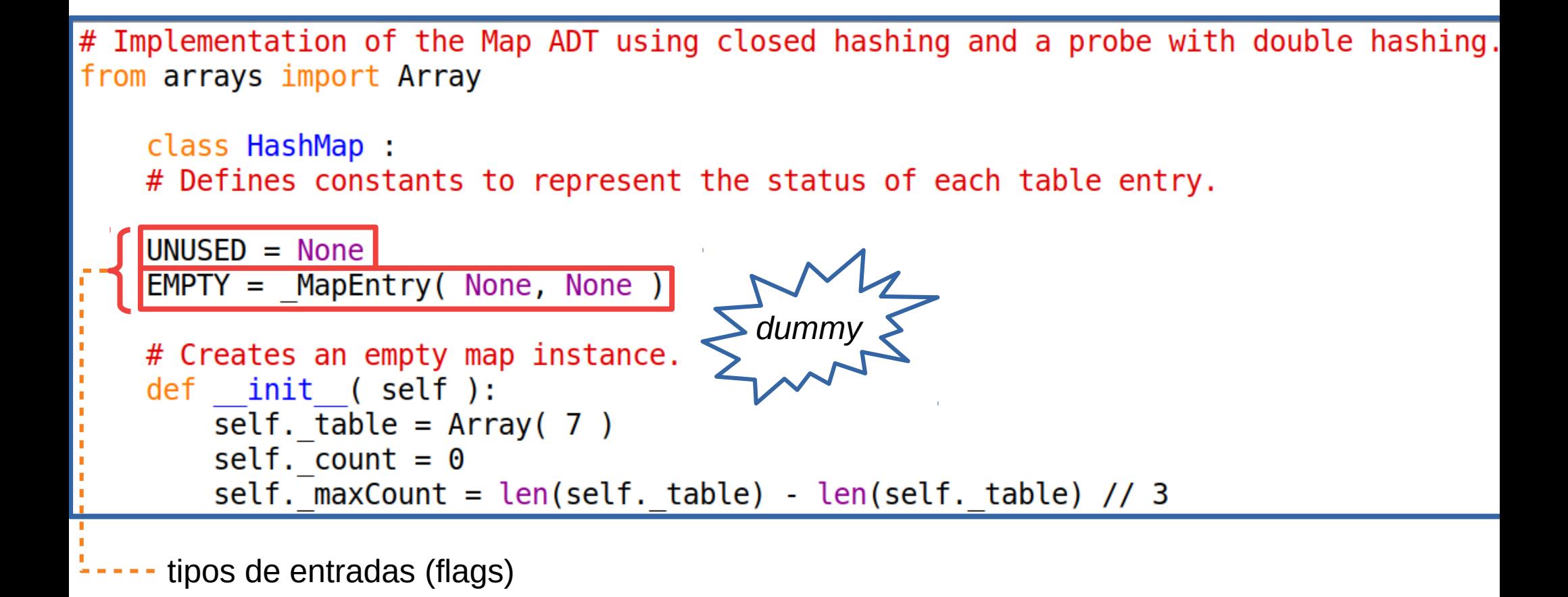

7 / 16

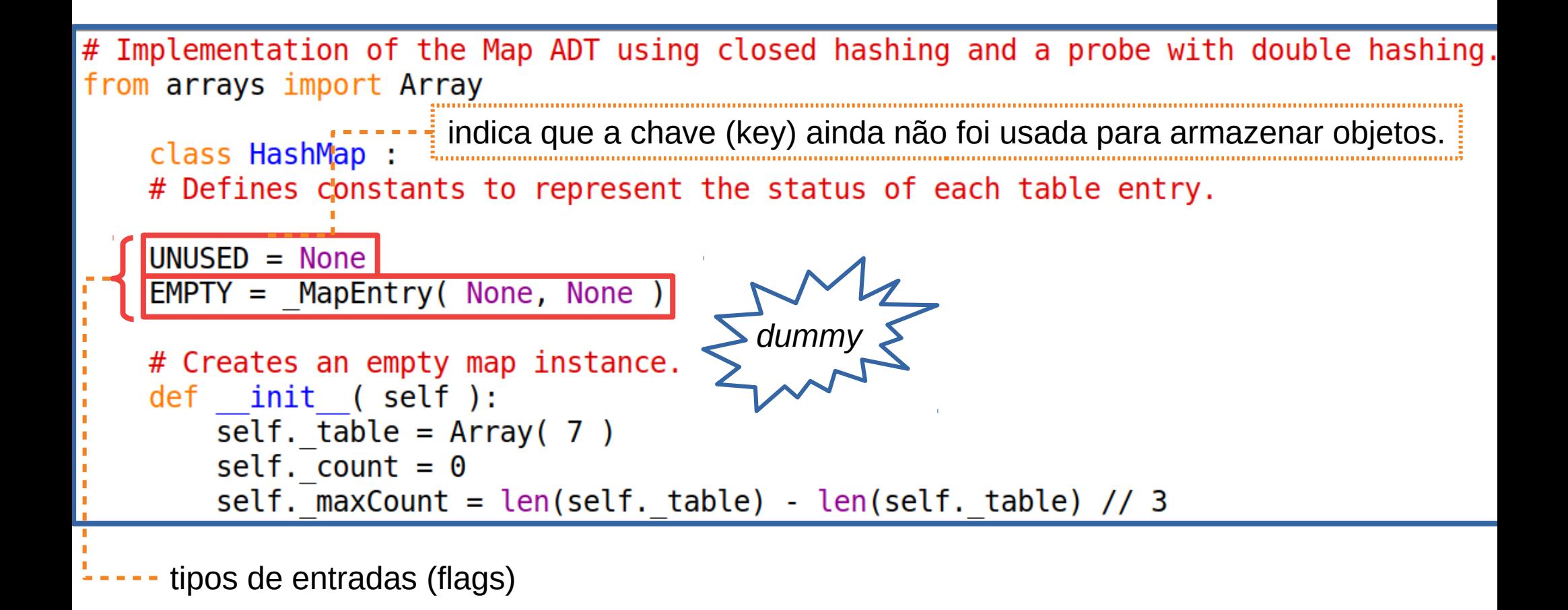

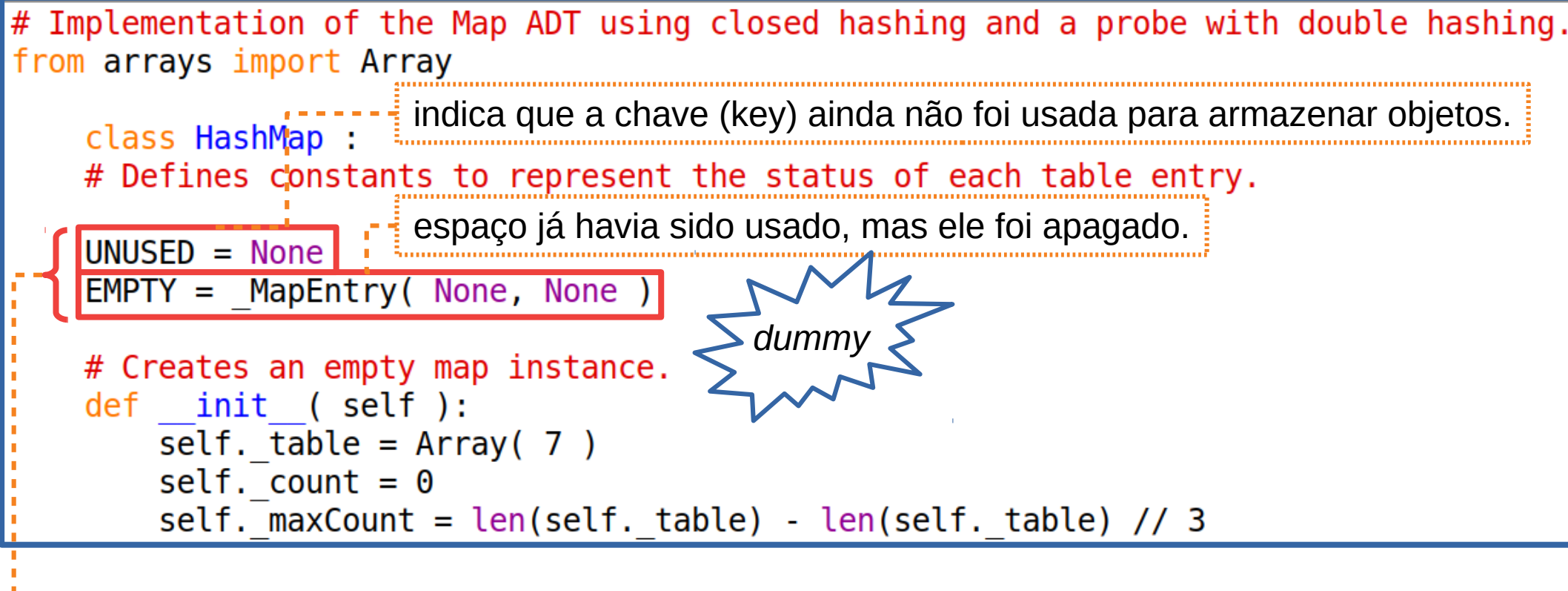

tipos de entradas (flags)
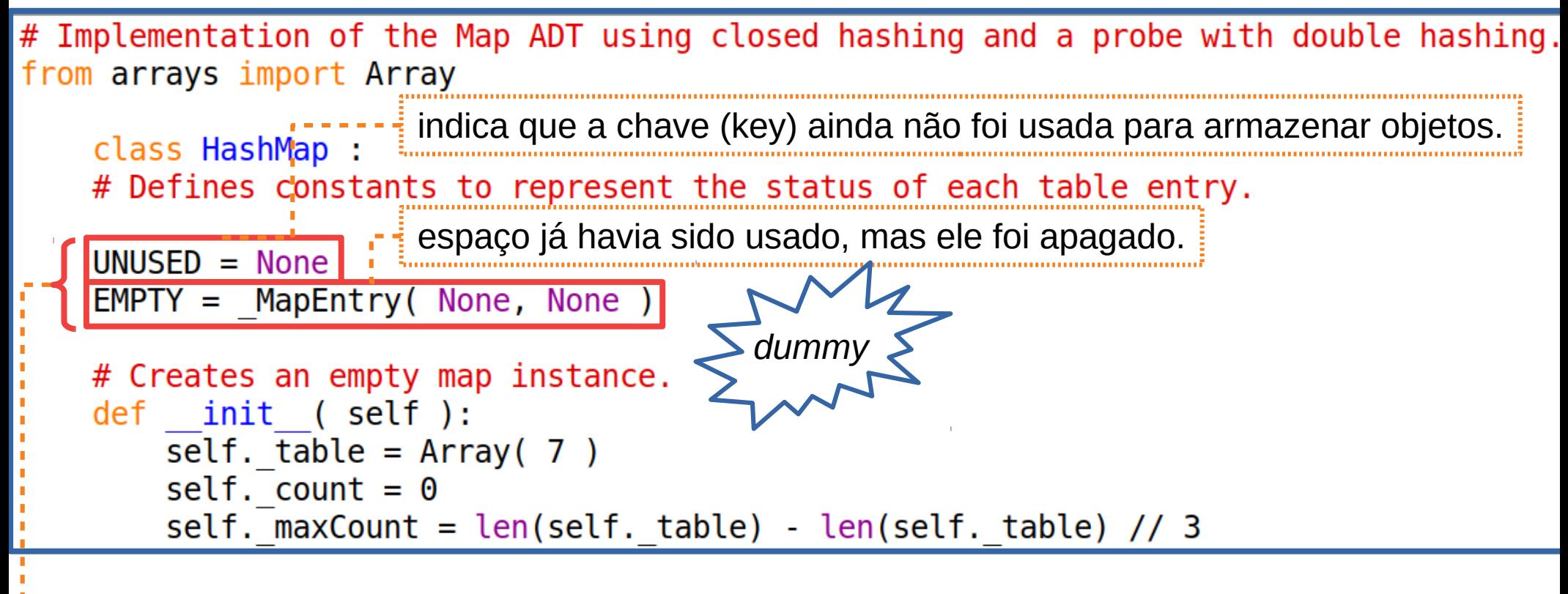

tipos de entradas (flags)

```
:# Storage class for holding the key/value pairs.
class _MapEntry :
   def _{-}init_{-} (self, key, value):
     self.key = key
                                                    7 / 16self.value = value
```
● Vamos adotar duas funções de *hash*:

- Vamos adotar duas funções de *hash*:
	- Uma principal para mapear o elemento para sua posição;

- Vamos adotar duas funções de *hash*:
	- Uma principal para mapear o elemento para sua posição;
	- Uma secundária para realizar o duplo *hashing*;

- Vamos adotar duas funções de *hash*:
	- Uma principal para mapear o elemento para sua posição;
	- Uma secundária para realizar o duplo *hashing*;
- Função principal:

- Vamos adotar duas funções de *hash*:
	- Uma principal para mapear o elemento para sua posição;
	- Uma secundária para realizar o duplo *hashing*;
- Função principal:
	- Método da divisão:

- Vamos adotar duas funções de *hash*:
	- Uma principal para mapear o elemento para sua posição;
	- Uma secundária para realizar o duplo *hashing*;
- Função principal:
	- Método da divisão:
	- Usaremos a função nativa de Python: hash ( )

- Vamos adotar duas funções de *hash*:
	- Uma principal para mapear o elemento para sua posição;
	- Uma secundária para realizar o duplo *hashing*;
- Função principal:
	- Método da divisão:
	- Usaremos a função nativa de Python: hash ( )
		- Essa função retorna um valor inteiro para uma dada chave (key) de entrada.

- Vamos adotar duas funções de *hash*:
	- Uma principal para mapear o elemento para sua posição;
	- Uma secundária para realizar o duplo *hashing*;
- Função principal:
	- Método da divisão:
	- Usaremos a função nativa de Python: hash ( )
		- Essa função retorna um valor inteiro para uma dada chave (key) de entrada.
		- Esse valor pode ser usado no método da divisão.

- Vamos adotar duas funções de *hash*:
	- Uma principal para mapear o elemento para sua posição;
	- Uma secundária para realizar o duplo *hashing*;
- Função principal:
	- Método da divisão:
	- Usaremos a função nativa de Python: hash ( )
		- Essa função retorna um valor inteiro para uma dada chave (key) de entrada.
		- Esse valor pode ser usado no método da divisão.
		- Esse valor pode ser negativo ou ir além do valor do tamanho da tabela (M).

- Vamos adotar duas funções de *hash*:
	- Uma principal para mapear o elemento para sua posição;
	- Uma secundária para realizar o duplo *hashing*;
- Função principal:
	- Método da divisão:
	- Usaremos a função nativa de Python: hash ( )
		- Essa função retorna um valor inteiro para uma dada chave (key) de entrada.
		- Esse valor pode ser usado no método da divisão.
		- Esse valor pode ser negativo ou ir além do valor do tamanho da tabela (M).

 $h(key) = |\text{hash}(key)|$  % M

· Função Secundária:

- · Função Secundária:
	- Método da divisão:

- Função Secundária:
	- Método da divisão:
	- Usaremos a função nativa de Python: hash ( )

- Função Secundária:
	- Método da divisão:
	- Usaremos a função nativa de Python: hash ( )

 $h2(key) = 1 + |hash(key)|$  %  $(M - 2)$ 

• Funções de hashing:

```
# The main hash function for mapping keys to table entries.
    hash1( self, key ):
def
    return abs( hash(key) ) % len(self._table)
I
  The second hash function used with double hashing probes.
def hash2( self, key ):
    Tetturn 1 + abs(hash(key)) % (len(self._table) - 2)
```
· Função de busca

#### • Função de busca

```
# Finds the slot containing the key or where the key can be added.
# forInsert indicates if the search is for an insertion, which locates
# the slot into which the new key can be added.
```

```
def findSlot( self, key, forInsert):
   # Compute the home slot and the step size.
    slot = self. hash1(key)step = self. hash2(key)# Probe for the key.
   M = len(self. table)while self. table[slot] is not UNUSED:
       if forInsert and (self. table[slot] is UNUSED or self. table[slot] is EMPTY):
            return slot
       elif not forInsert and (self._table[slot] is not EMPTY and self._table[slot].key == key) :
            return slot
        else :
            slot = (slot + step) % M
```
#### • Função de busca

# Finds the slot containing the key or where the key can be added. # forInsert indicates if the search is for an insertion, which locates # the slot into which the new key can be added.

```
def findSlot( self, key, forInsert):
   \overline{4} Compute the home slot and the step size.
    slot = self. hash1(key)step = self. hash2(key)# Probe for the key.
   M = len(self. table)while self. table[slot] is not UNUSED:
        if forInsert and (self. table[slot] is UNUSED or self. table[slot] is EMPTY):
            return slot
        elif not forInsert and (self._table[slot] is not EMPTY and self._table[slot].key == key) :
            return slot
        else :
            slot = (slot + step) % M
```
forInsert True: a busca é para localizar onde uma nova chave possa ser inserida. False: uma busca é executada… ou o índice da entrada é retornado ou None é retornado, indicando que a chave não está na tabela.  $11/16$ 

#### • Inserção (add)

```
# Adds a new entry to the map if the key does not exist. Otherwise, the
# new value replaces the current value associated with the key.
def add( self, key, value ):
    if key in self :
        slot = self. findSlot( key, False)self. table[slot].value = valuereturn False
    else :
        slot = self. findSlot( key, True)self. table[slot] = MapEntry( key, value )self. count += 1if self. count == self. maxCount :self. rehash()
        return True
```
· Inserção (add)

· Inserção (add)

- O método é usado duas vezes:

- Inserção (add)
	- O método é usado duas vezes:
		- Determinar se a chave está na tabela.

- Inserção (add)
	- O método é usado duas vezes:
		- Determinar se a chave está na tabela.
			- True

- Inserção (add)
	- O método é usado duas vezes:
		- Determinar se a chave está na tabela.
			- True
				- Localizar a chave.

- Inserção (add)
	- O método é usado duas vezes:
		- Determinar se a chave está na tabela.
			- True
				- Localizar a chave.
				- Modificar o seu valor.

- Inserção (add)
	- O método é usado duas vezes:
		- Determinar se a chave está na tabela.
			- True
				- Localizar a chave.
				- Modificar o seu valor.
			- False

- Inserção (add)
	- O método é usado duas vezes:
		- Determinar se a chave está na tabela.
			- True
				- Localizar a chave.
				- Modificar o seu valor.
			- False
				- A chave não está na tabela.

- Inserção (add)
	- O método é usado duas vezes:
		- Determinar se a chave está na tabela.
			- True
				- Localizar a chave.
				- Modificar o seu valor.
			- False
				- A chave não está na tabela.
				- Chamar o método \_\_findSlot\_\_ para localizar o próximo slot disponível.

- Inserção (add)
	- O método é usado duas vezes:
		- Determinar se a chave está na tabela.
			- True
				- Localizar a chave.
				- Modificar o seu valor.
			- False
				- A chave não está na tabela.
				- Chamar o método findSlot para localizar o próximo slot disponível.
				- Finalmente, nós checamos a quantidade e determinamos se ela excede o fator de carga.

#### • Rehashing

```
# Rebuilds the hash table.
def rehash(self) :
   # Create a new larger table.
    origTable = self. tablenewSize = len(self. table) * 2 + 1self. table = Array( newSize )# Modify the size attributes.
    self. count = 0self. maxCount = newSize - newSize / 3# Add the keys from the original array to the new table.
    for entry in origTable :
        if entry is not UNUSED and entry is not EMPTY :
            slot = self. findSlot( key, True)self. table[slot] = entryself. count += 1
```
• Rehashing

- Rehashing
	- Primeiro passo é criar um array maior.

- Rehashing
	- Primeiro passo é criar um array maior.
	- Por simplicidade:  $M * 2 + 1$

- Rehashing
	- Primeiro passo é criar um array maior.
	- Por simplicidade:  $M * 2 + 1$ 
		- Podemos pensar em soluções melhores, tais como uso de números primos!

- Rehashing
	- Primeiro passo é criar um array maior.
	- $-$  Por simplicidade: M  $\star$  2 + 1
		- Podemos pensar em soluções melhores, tais como uso de números primos!
	- O array inicial é armazenado em uma variável temporária: origTable

- Rehashing
	- Primeiro passo é criar um array maior.
	- $-$  Por simplicidade: M  $\star$  2 + 1
		- Podemos pensar em soluções melhores, tais como uso de números primos!
	- O array inicial é armazenado em uma variável temporária: origTable
	- As variáveis count e maxCount também precisam ser resetadas.

- Rehashing
	- Primeiro passo é criar um array maior.
	- Por simplicidade:  $M * 2 + 1$ 
		- Podemos pensar em soluções melhores, tais como uso de números primos!
	- O array inicial é armazenado em uma variável temporária: origTable
	- As variáveis count e maxCount também precisam ser resetadas.
	- Finalmente, os pares <chave,valor> são adicionados ao novo array (um por vez).

#### Exercícios

• Existe ordenação dos elementos de um hash de Python? Explique a sua resposta.